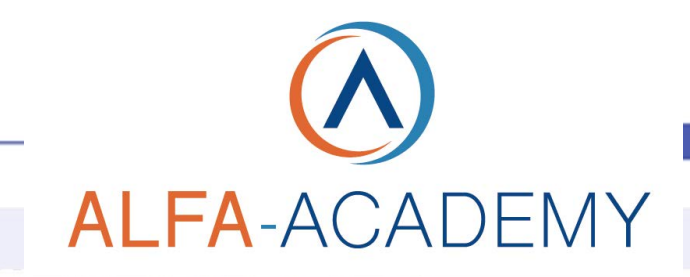

## **INFORMATICA**

### *Corso Microsoft Office Specialist Excel*

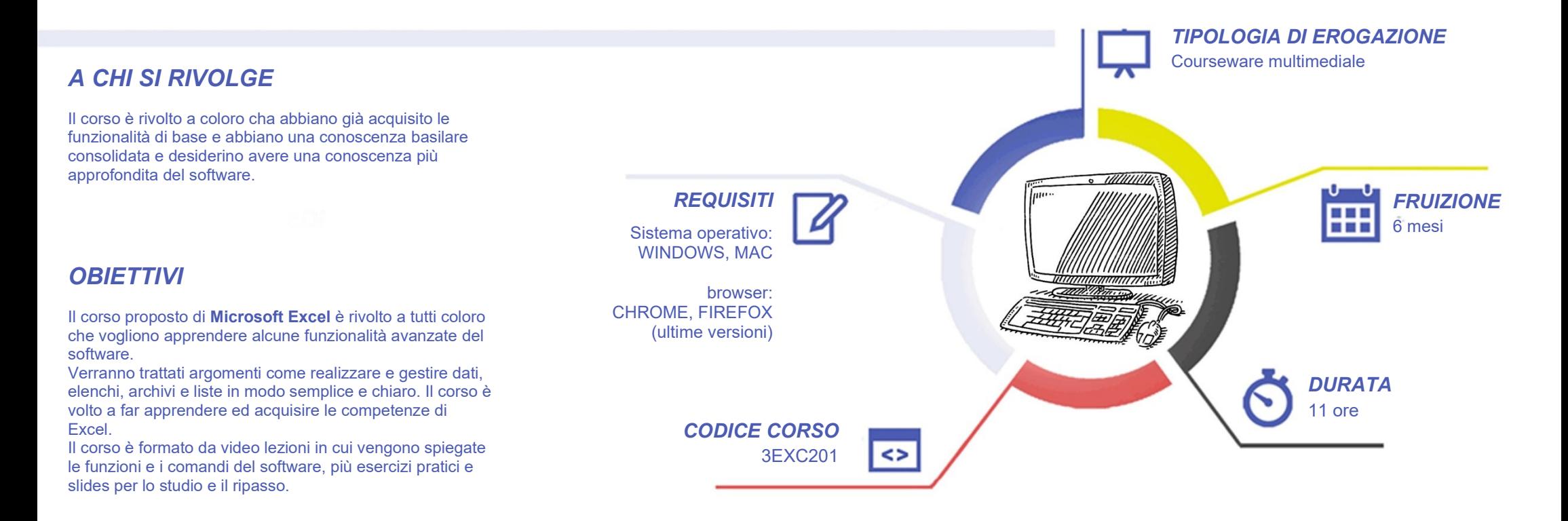

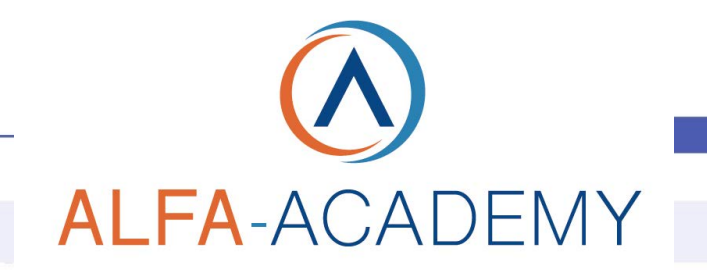

# **INFORMATICA**

#### *CONTENUTI*

- Funzioni logiche
- Serie personalizzate
- Conteggi (Valori, numeri, fx massimo e minimo...)
- Funzioni statistiche
- Concatena testo in colonne
- Funzioni date
- **Formattazione**
- Filtri
- Convalida dati
- **Query**
- **Tabelle Pivot**
- **Layout classico tabelle pivot**
- **Duplicati tabelle**
- Consolidamento multiplo
- **Subtotali**
- Cerca verticale
- Cerca orizzontale
- **Funzioni di data base**
- Protezione fogli
- **Date**
- Macro
- **Grafici**

#### *SVOLGIMENTO DEL CORSO*

Il corso è formato da video lezioni in cui vengono spiegate le funzioni e i comandi del software, più esercizi pratici e slides per lo studio e il ripasso.

Il corso è strutturato in modo tale da fornire agli studenti il giusto mix tra nozioni e pratica, in modo da far acquisire al discente pratica e autonomia dell'utilizzo del programma. Il corso è propedeutico all'esame di certificazione Microsoft Office Specialist, ma non può sostituirsi al necessario studio ed approfondimento di tutte le materie trattate.

#### *SUPERAMENTO*

Il corso viene considerato concluso una volta fruiti tutti i contenuti.

#### *CERTIFICAZIONE*

L'attestato di frequenza è a carico dell'Ente di Formazione che eroga il corso. L'esame per l'ottenimento della certificazione internazionale **NON** è incluso in questo corso.

#### *I VANTAGGI DELL'E-LEARNING*

*- Risparmio in termini di tempi/costi - Piattaforma AICC/SCORM 1.2 conforme agli standard internazionali - Accessibilità ovunque e in ogni momento - Possibilità di rivedere le lezioni anche dopo aver terminato il corso*